# **UMIT Crack With License Code [Updated] 2022**

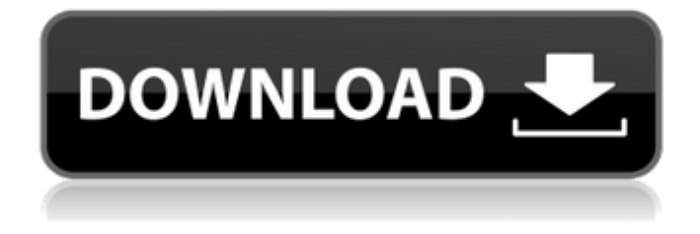

### **UMIT Crack+ Free Download**

The newest version of the UMIT project is UMIT version 0.0.0.3. It's a cross plataform, easy to use, fast and highly customizable nmap frontend and it's been developed in GTK and Python. The project goal is to develop a nmap frontend that is really useful for advanced users and easy to be used by newbies. With UMIT, a network admin could create scan profiles for faster and easier network scanning or even compare scan results to easily see any changes. A regular user will also be able to construct powerful scans with UMIT command creator wizards. Why Python? Python is an object oriented script language with great portability and performance. It can run in almost every platform available (Including Windows, Mac OS X, \*NIX, Symbian, Palm OS and others). So, using Python, UMIT is developed in a single code base, and runs unmodified on multiple platforms. Why GTK? GTK is a graphical user interface development tookit written in C and it's licensed under LGPL. Currently, GTK has lots of widgets and is very customizable. ... Hey guys this is my first tutorial about Python. It's already simple, but have a nice overview of the basics. This tutorial assumes you have Python already installed on your pc. If not check this tutorial first: Anyway, in this tutorial you are going to do the following. -Read and understand a simple code, In this case the Python source code of the book "Hello world" -Execute the code After you are done with this tutorial, the best way to learn python is to get a book and start reading it and playing around with the code. But, if you want you can get to the end of this tutorial without reading a book, but for this you need to get an API first, in this tutorial I will use the Github API, you can get more information about it on the github site: To make a Git request, python gives you all the methods you need. I will send a GET request to the api using 2 methods: 1) The first one is the request, you will use is with urllib2, you can read more about it here:

### **UMIT Serial Key 2022**

Frontend for nmap 6.31 (by Patrick Geoffray) Supports IPv6 scan Supports on Linux, Windows and Mac OS X Open source Full screen support Easy to customize Advanced configuration screens Sysadmin can make sure UMIT scanner executes in specific environment Powerful command creator Cross plataform (works on windows, Linux, Mac OS X) In KDE and XFCE, it will switch to full screen mode to avoid slow down caused by the way applications are run in Windows Demo: Development progress: Going to Version 1.2 (schedule): System Requirements: Linux: Gnome, KDE, XFCE, LXDE and more. You can install UMIT in any Window manager you want. Windows XP, Vista, Windows 7, Windows 8, and Windows 8.1. You need to have at least 3 GB of RAM if you want to use multi tab, and the rest of RAM if you want to use the plug-ins and wizards Old version: Old version: Old version: Below are few screenshots of the current version (1.0.2) Below is some demonstration of what UMIT can do.Product Description Awwsome Sooner State Vinyl Records Awwsome Sooner State Vinyl Records is a Fan created concept EP, inspired by the Oklahoma State University Cowboys' unparalleled history of dominance in football. Each of the 6 tracks on this EP showcase the greatness of Sooner State football at the points of greatest triumph. Included are "The Catch", the "Hail Mary," the "Hands of Time," and "Tyrant! Tyrant! Tyrant!" Each of these songs are still produced as only limited edition vinyl records, with custom interior art and a 12" x 12" stickered poster. Fan Wall of Fame This album is a record wall of fame for fans of all Oklahoma State University athletes. Add your name to the Wall of Fame by purchasing this concept EP, by January 1st, 2013, at which point it will be installed on concrete at the Sports Pavilion of Gilligan Athletic Center in Stillwater, Oklahoma.Buckinghamshire Police station opens in Aylesbury Published duration 10 July 2015 image copyright George Walter/PA Wire image caption The new station will replace the B a69d392a70

## **UMIT**

- cross platform, GNU/Linux, Windows, Unix (Gentoo, Slackware, Arch, etc...) - Cross language, Python, C, shell - Very customizable, you can custom some elements with python, you can change the colors, widgets, fonts, etc... - command creator wizards, you can use the wizard to set up your scan, you don't have to type any command - customized command profile, user can create specific nmap scan profile, set shell command with options, run, then UMIT will automatically create a nmap file for you. - command creator wizards, you can use the wizard to set up your scan, you don't have to type any command - customizable, you can change the current widget, buttons, colors, fonts, etc - customizable themes, you can use the new widgets to change the colors, etc - customizable profiles, you can set shell command with options, run, then UMIT will automatically create a nmap file for you. - customized profile, user can create specific nmap scan profile, set shell command with options, run, then UMIT will automatically create a nmap file for you. - auto query, query nmap results to display multiple scan results, the results will be shown in a simple and easy-to-use GUI. - auto complete, set shell command with options, run, UMIT will query the nmap results automatically and choose the best one for you. - custom hooks, You can define your own hooks to modify some things, such as trigger a popup message, or alter the header or the window before or after you launch an application. You can also use the hooks to query the results of the scan. - flexible, You can connect to any nmap executable, of any architecture, using the hooks. It can be done by sending the "sendResponse" message to the "EventFunc" or "MessageFunc" callback of the widget. - User friendly, UMIT is easy to be used by both advanced and normal users, even the newbies can use it. You don't need to learn any "command line" or "shell" to use it, you can use the wizards to create customized scan profiles. - quick and easy, scan profile and its results can be displayed in a single window using "Start Button", each scan profile has it's own "Start Button" which can be customized to make it easier to use. - easy to

## **What's New In?**

UMIT is a cross platform, easy to use, highly customizable nmap frontend. It is written in Python and GTK. UMIT is pretty fast and simple, but it is really powerful as well. New Features: The advanced users will be able to speed up their nmap scan, kill scan time, perform various advanced feature (such as saving scan results to XML, checking for changes, etc...). The project goal is to have intuitive software with lots of advanced features for the average user, and powerful but easy to use software for the advanced user. Wizards: UMIT command creator wizards are a lot of cool things, like: Creating structured nmap scans, or doing them using a range of parameters. Allowing use nmap plugin in UMIT to run command automatically (adding a lot of power and speed) The nmap plugin is a python application that allows you to add extra abilities and custom behaviors to UMIT scanning. We already have support for: NSE - Nmap Scripting Engine Host Based Vulnerability Checking (HVCP) The project goal is to develop a cross plataform, easy to use, fast and highly customizable nmap frontend and it's been developed in GTK and Python. The project goal is to develop a cross plataform, easy to use, fast and highly customizable nmap frontend and it's been developed in GTK and Python. With UMIT, a network admin could create scan profiles for faster and easier network scanning or even compare scan results to easily see any changes. A regular user will also be able to construct powerful scans with UMIT command creator wizards. Why Python? Python is an object oriented script language with great portability and performance. It can run in almost every platform available (Including Windows, Mac OS X, \*NIX, Symbian, Palm OS and others). So, using Python, UMIT

is developed in a single code base, and runs unmodified on multiple platforms. Why GTK? GTK is a graphical user interface development tookit written in C and it's licensed under LGPL. Currently, GTK has lots of widgets and is very customizable. UMIT Description: UMIT is a cross platform, easy to use, highly customizable nmap frontend. It is written in Python and GTK. UMIT is pretty fast and simple, but it is really powerful as well. New Features

# **System Requirements:**

PlayStation®3 (included) Head-mounted display (HMD) and controller required to play Software subject to license (us.playstation.com/softwarelicense). Online features require an account and are subject to terms of service and applicable privacy policy (playstationnetwork.com/terms-of-service & playstationnetwork.com/privacy-policy). ©2011 Sony Computer Entertainment America LLC. All rights reserved.Q: Why are the C# methods not being called? Okay, so

Related links:

[https://turbulentelevenvansissi.nl/wp-content/uploads/2022/06/White\\_Eagle\\_\\_Crack\\_\\_\\_Download\\_3264bit\\_Latest\\_2022.pdf](https://turbulentelevenvansissi.nl/wp-content/uploads/2022/06/White_Eagle__Crack___Download_3264bit_Latest_2022.pdf) <https://srkvilaskodaikanal.com/2022/06/23/easy-hr-smart-corner-crack-free-latest-2022/> <https://www.theconstitutionalcitizen.com/wp-content/uploads/2022/06/berfhon.pdf> <https://the-chef.co/sns-hdr-lite-crack-activator-for-pc-2022/> [https://philippinesrantsandraves.com/upload/files/2022/06/jBRnqvyvY6t83tOO3EU7\\_23\\_41c44a1159795a9964e77f0fa57874a2](https://philippinesrantsandraves.com/upload/files/2022/06/jBRnqvyvY6t83tOO3EU7_23_41c44a1159795a9964e77f0fa57874a2_file.pdf) [\\_file.pdf](https://philippinesrantsandraves.com/upload/files/2022/06/jBRnqvyvY6t83tOO3EU7_23_41c44a1159795a9964e77f0fa57874a2_file.pdf) <https://jovenesvip.com/wp-content/uploads/2022/06/deielwi.pdf> https://womss.com/wp-content/uploads/2022/06/SurfEmail\_Crack\_Free\_Download\_Latest\_2022.pdf <https://dawatgaran.com/advert/printed-circuit-board-7-crack-with-full-keygen-2022/> <https://yachay.unat.edu.pe/blog/index.php?entryid=7003> [https://drblaskovich.com/wp-content/uploads/2022/06/Notyfy\\_for\\_Firefox.pdf](https://drblaskovich.com/wp-content/uploads/2022/06/Notyfy_for_Firefox.pdf) [https://romans12-2.org/wp-content/uploads/2022/06/WonderFox\\_Video\\_to\\_Picture\\_Converter.pdf](https://romans12-2.org/wp-content/uploads/2022/06/WonderFox_Video_to_Picture_Converter.pdf) <http://www.vxc.pl/?p=29990> <https://forensic-jobs.com/wp-content/uploads/2022/06/henade.pdf> <https://www.voyavel.it/free-wma-to-zen-stone-converter-x64/> [https://belz-elektromagie.de/wp-content/uploads/2022/06/GSA\\_Platform\\_Identifier\\_Crack\\_\\_\\_Free\\_For\\_PC\\_Latest\\_2022.pdf](https://belz-elektromagie.de/wp-content/uploads/2022/06/GSA_Platform_Identifier_Crack___Free_For_PC_Latest_2022.pdf) [http://1room.dk/wp-content/uploads/2022/06/Star\\_Downloader\\_Free.pdf](http://1room.dk/wp-content/uploads/2022/06/Star_Downloader_Free.pdf) [https://www.svmhonda.com/wp-content/uploads/2022/06/Sensitive\\_Data\\_Search\\_Tool\\_\\_Crack\\_\\_\\_Free\\_2022Latest.pdf](https://www.svmhonda.com/wp-content/uploads/2022/06/Sensitive_Data_Search_Tool__Crack___Free_2022Latest.pdf) <https://bucatarim.com/uvlayer-crack-free-download/> <http://stroiportal05.ru/advert/ntfs-plus-1-38-0-free-registration-code-latest/> [https://eat-now.no/wp-content/uploads/2022/06/Beautiful\\_ES.pdf](https://eat-now.no/wp-content/uploads/2022/06/Beautiful_ES.pdf)